**تایید نهایی پایان نامه/رساله ، گزارش آزمون جامع پژوهشی 1 ، پژوهشی 2 ، پس از انجام اصالحات**

اين فايل پس از برگزاري جلسه ارزيابي و انجام اصالحات مورد نظر كميته داوران، همراه با نسخه نهايي براي سرپرست تحصيالت تکميلي ارسال ميگردد. \*\*\*\*دانشجو موظف است پس از اصالح گزارش، فايل حاضر را در فرمت pdf تکميل كرده و به همراه فايل گزارش نهايي به ترتيب اسامي راهنما و داور در فرم، جهت امضا براي ايشان ارسال بفرمايند. فرم نهايي تکميل شده توسط همه اساتيد راهنما و داوران، براي سرپرست تحصيالت تکميلي ارسال گردد.

اعالم قبولي دانشجو در هر آزمون درسيستم گلستان و يا تاييديه نهايي پايان نامه/رساله منوط به ارسال فرم تکميل شده ميباشد.

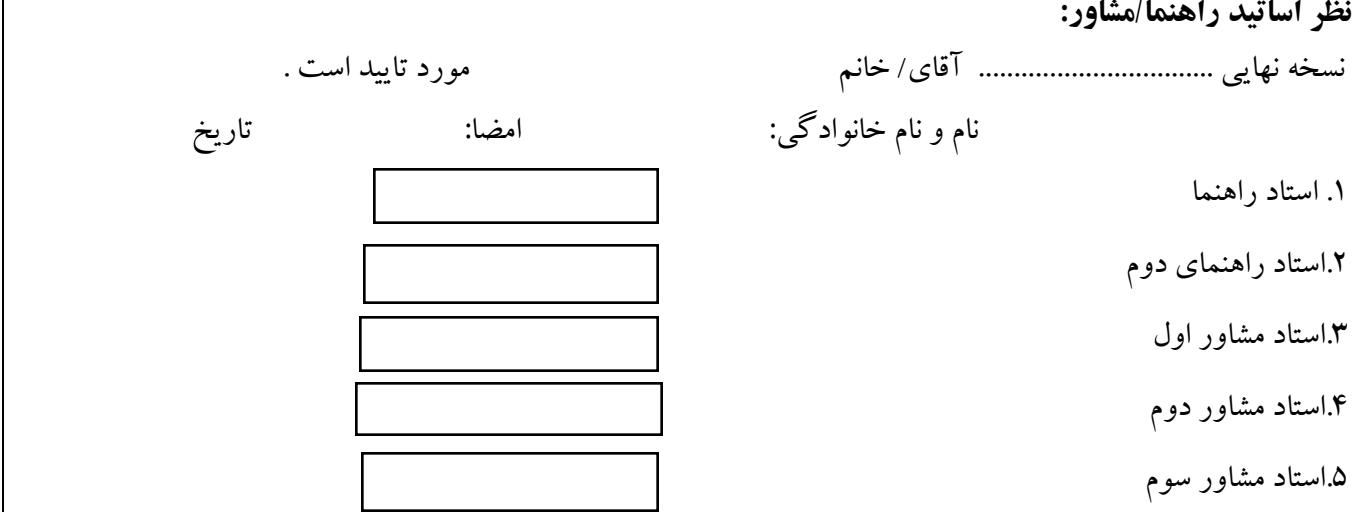

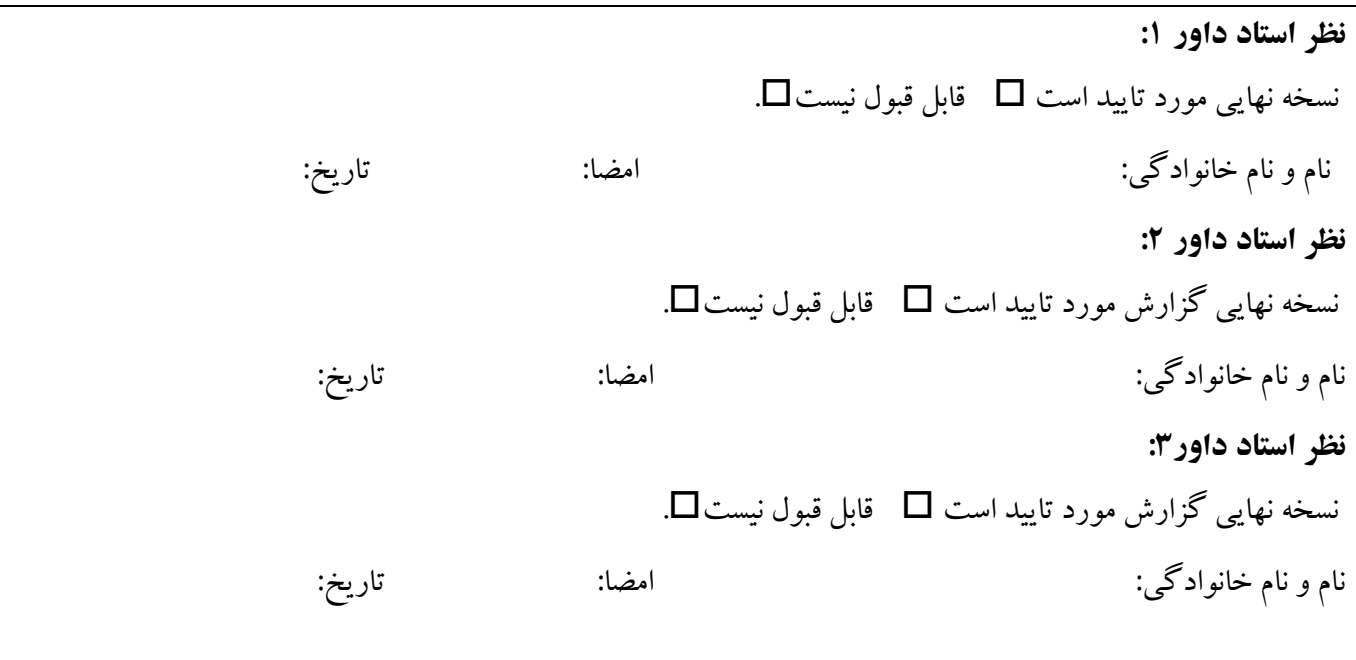

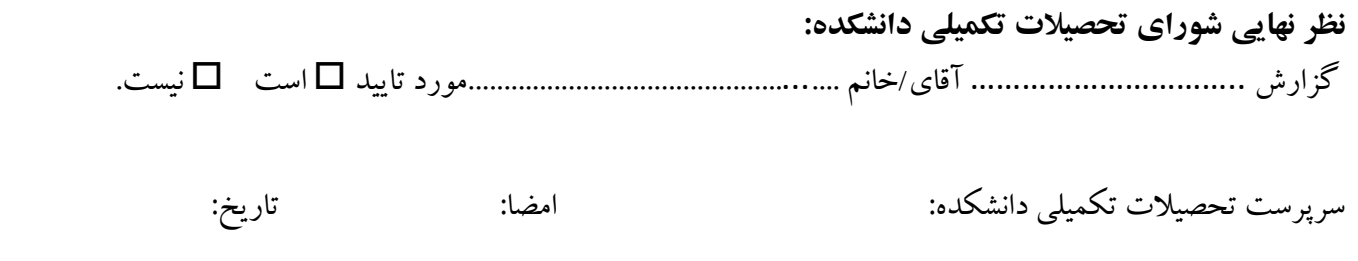